## **Managementsystem** in Übereinstimmung mit dem Standard **DIN EN ISO 9001:2015**

Es wird bescheinigt, dass die Organisation AWO Soziale Dienste Chemnitz und Umgebung gGmbH, Clara-Zetkin-Straße 1, 09111 Chemnitz am Standort:

## Tagespflege "Haus Sonne"

Hainstraße 125 09130 Chemnitz

ein Managementsystem für den folgenden Geltungsbereich unter Berücksichtigung des IAF MD 1 anwendet:  $00000$ 

teilstationäre Pflege/aktivierende Betreuung der Besucher während das Aufenthaltes in der Tagespflege unter Berücksichtigung der Schulung von Motorik und Gedächtnis und der Erhaltung und Stärkung der vorhandenen Fähigkeiten

1112120

04.04.2019

07.03.2023

Diese Zertifizierungsdokumentation besteht aus 20 Seiten.

Zertifikat-Registrier-Nr.:

Datum der Erstzertifizierung: Gültigkeit des Zertifikats bis:

Zertifizierungsstelle Ausstellungsdatum/Beginn der Gültigkeit: 08.03.2020 Seite 20

ICG Zertifizierung GmbH Wildparkstraße 3 09247 Chemnitz

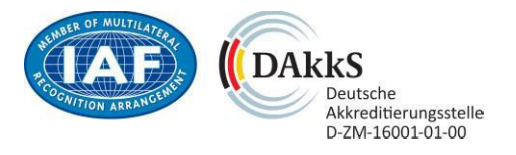

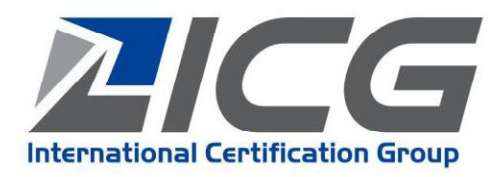